Smart Connections Configurations Guide

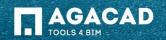

#### Inserting elements Delete Inserted Elements insert Gravity Point Configuration 0 51 \$1 💼 Modify Elements Delete Selected Delete Gravity Point Insert Elements Update Elements Multi-Rule Smart Connections Auto Insert Update Update by DC Delete All Elements Update Gravity Point Parameters Manager Smart Connections

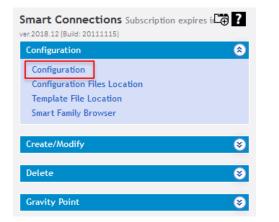

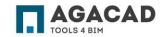

- The first step in using Smart Connections is preparing configurations, i.e. setting up rules governing which elements should be inserted where.
- Cuts and elements can be inserted with Smart Connections to the following element categories: Walls, Parts, Structural Framing, Line-based Generic Models (can host rebar), Columns, Foundations
- Elements that can be used for cuts and elements are point- and line-based families of the following categories: Generic Models, Structural Framing, and Structural Connections

## Smart Connections – Configuration Window

| odel: Structural \vee Category                                      |                                                                                                    | Configuration Name: Spandrel corbe                 |                                                                                                    | Duplicate Rename Delete Creat                                   | e New Reset For Whole            |
|---------------------------------------------------------------------|----------------------------------------------------------------------------------------------------|----------------------------------------------------|----------------------------------------------------------------------------------------------------|-----------------------------------------------------------------|----------------------------------|
| Line Based on<br>Side Faces                                         | Detail       Select Category       Family and Type Browser       Width (b, bf)       Insert Details       Flip by X Axis       Flip hit Host is | All Categories                                     | 5 Detail Priority 7 Detail Priority 8   1<br>Adjust Layout by Searching for other Ele<br>Searching Rule Class | Detail Priority 9   Detail Priority 10  <br>ments               | V<br>Detail<br>Connected Element |
| Faces<br>Line Based on<br>Side Faces<br>Point Based on<br>Side Face | Cut Geometry  Layout Axis Side Offset  Start Offset  Start Offset  Amount  Start Rotate(*)  Min Length  O'- O'* Layout Direction                | Join Geometry                                      | Array Axis<br>Side Offset<br>End Offset<br>Layout Direction<br>Layout Rule<br>Fixed Number                    | 0' - 0"<br>0' - 6"<br>0' - 6"<br>Start End<br>Fixed Number<br>2 |                                  |
| Point Based on<br>End Faces<br>Point Based on                       | Layout Rule<br>Fixed Number<br>Fixed Spacing<br>O Symbolic Rule Preview                                                                         | Fixed Number         v           2         1' - 0' | Fixed Spacing                                                                                                 | [1' - 0"                                                        |                                  |
| Top/Bottom<br>Faces                                                 | Star<br>7<br><br>                                                                                                    | • • • • • • • • • • • • • • • • • • • •            | nal Spacing or Fixed Number& Sp                                                                               |                                                                 |                                  |
| >                                                                   |                                                                                                    | +                                                  | ayout Direction                                                                                               |                                                                 | OK Cancel                        |

- Select available categories to create new configurations. Also Group them in separate groups.
- 2. Duplicate, save, rename, or delete configurations.
- 3. Select the face of the element where you want to insert your line- or point-based elements.
- 4. Setup rules to insert elements and cuts.

| E Structural Categor                 | y: Walls v Group: Not Assigned           Detail Priority 1         Detail Priority 2         Detail Priority 3         I | Configuration Name: Spandrel co Detail Priority 4 Detail Priority 5 Detail Priority 5                    | rbel bearing v Save Duplicate ity 6 Detail Priority 7 Detail Priority 8 Detail Priori |                                | lew Reset For Whole |
|--------------------------------------|----------------------------------------------------------------------------------------------------|----------------------------------------------------------------------------------------------------|---------------------------------------------------------------------------------------|--------------------------------|---------------------|
| Line Based on<br>Side Faces          | Detail     Select Category     Family and Type Browser     Width (b,br)     Insert Details     ✓     Fip by X Axis       | All Categories v<br>Plate spandrel with thread : P v<br>Height (h,d) 0' - 4'<br>Left v<br>Flip by Y Asis | Adjust Layout by Searching for other Elements —<br>Searching Rule Class               | None                           | v Detail            |
| Line Based on<br>Top/Bottom<br>Faces | Flip if Host is Flipped  Cut Geometry                                                                                    | Flip Work Plane                                                                                          |                                                                                       |                                | Connected Element   |
| Line Based on<br>Side Faces          | Layout Axis           Side Offset           Start Offset           0" - 6"           Relative to Length                  | 0' - 0"<br>End Offset 0' - 6"<br>Relative to Length 0                                                    | - Array Axis<br>Side Offset<br>Start Offset<br>End Offset                             | 0' - 0*<br>0' - 6*<br>0' - 6*  |                     |
| Point Based on     Side Face         | Start Rotate(*) 0<br>Min Length 0° - 0*<br>Layout Direction                                                              | End Rotate(*)         0           Max Length         200' - 0*           Start End         ×             | Layout Direction<br>Layout Rule<br>Fixed Number                                       | Start End<br>Fixed Number<br>2 | *<br>*              |
| Point Based on<br>End Faces          | Layout Rule<br>Fixed Number<br>Fixed Spacing                                                                             | Fixed Number         *           2         1' - 0"                                                       | Fixed Spacing                                                                         | 1' - 0*                        |                     |
| Configuration<br>Group               |                                                                                                    | Start→                                                                                                   | Aximal Spacing or Fixed Number®, Spacing                                              | End Offset                     |                     |
| >                                    |                                                                                                    |                                                                                                    | ·                                                                                     |                                | OK Cancel           |

- 1. Select if you want to insert linebased or point-based elements.
- 2. Select Detail Priority tab and prepare your rules.

**Note:** Line-based are created with the help of a Generic Model line-based family template, and point-based – from Generic Model face-based family template.

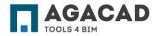

| ructural V Categor           | ry: Walls v Group: Not Assigned                          | <ul> <li>Configuration Name: Spandrel co</li> </ul> | rbel bearing v Save Duplicate Ri                                    | name Delete Create New | Reset For Whole   |
|------------------------------|----------------------------------------------------------|-----------------------------------------------------|---------------------------------------------------------------------|------------------------|-------------------|
| Line Based on                | Detail Priority 1 Detail Priority 2 Detail Priority 3 De | tail Priority 4 Detail Priority 5 Detail Prior      | y 6   Detail Priority 7   Detail Priority 8   Detail Priority 9   E | etail Priority 10      |                   |
| Side Faces                   | Detail                                                   |                                                     | Adjust Layout by Searching for other Elements                       |                        | Preview<br>Detail |
| ~                            | Select Category                                          | All Categories V                                    | Searching Rule Class                                                | None v                 |                   |
| Line Based on                | Family and Type Browser<br>Width (b.bf) 0' - 0"          | Plate spandrel with thread : P V                    |                                                                     |                        |                   |
| End Faces                    | Width (b, bf) 0' - 0"<br>Insert Details                  | Height (h,d) 0' - 4"                                |                                                                     |                        |                   |
| ,                            | Flip by X Axis                                           | Flip by Y Axis                                      |                                                                     |                        | ele -             |
| Line Based on                | Flip if Host is Flipped                                  | Flip Work Plane                                     |                                                                     |                        | Connected Element |
| Top/Bottom                   | Cut Geometry                                             | Join Geometry                                       |                                                                     |                        |                   |
| Faces                        | · -                                                      | Join Geometry                                       |                                                                     |                        |                   |
| Line Based on                | Layout Axis<br>Side Offset                               | 0' - 0"                                             | Array Axis<br>Side Offset                                           | 0' - 0"                |                   |
| Side Faces                   | Start Offset 0' - 6"                                     | End Offset 0' - 6"                                  | Start Offset                                                        | 0' - 6"                |                   |
| J                            | Relative to Length 0                                     | Relative to Length 0                                | End Offset                                                          | 0'-6"                  |                   |
| Point Based on               | Start Rotate(*) 0                                        | End Rotate(*) 0                                     | Layout Direction                                                    | Start End v            |                   |
| Side Face                    | Min Length 0' - 0"                                       | Max Length 200" - 0"                                | Layout Rule                                                         | Fixed Number V         |                   |
| J                            | Layout Direction                                         | Start End v                                         | Fixed Number                                                        | 2                      |                   |
|                              | Layout Rule                                              | Fixed Number v                                      | Fixed Spacing                                                       | 1' - 0"                |                   |
| Point Based on<br>End Faces  | Fixed Number                                             | 2                                                   |                                                                     |                        |                   |
| J                            | Fixed Spacing                                            | 1' - 0"                                             |                                                                     |                        |                   |
|                              | Symbolic Rule Preview                                    |                                                     |                                                                     |                        |                   |
| Point Based on<br>Top/Bottom | Symbolic Rule Preview                                    |                                                     |                                                                     |                        |                   |
| Faces                        |                                                          |                                                     |                                                                     |                        |                   |
| 1.0.0.0                      | Sta                                                      | rt Offset                                           |                                                                     | End Offset             |                   |
| Configuration<br>Group       | 7                                                        | Fixed Number or Ma                                  | ximal Spacing or Fixed Number& Spacing                              | <u>+</u> +             |                   |
| 1                            |                                                          | i i                                                 |                                                                     | L .                    |                   |
|                              |                                                          |                                                     | <b>--</b>                                                           |                        |                   |
|                              |                                                          | - +                                                 | Side Offset                                                         | _ +                    |                   |
|                              |                                                          |                                                     |                                                                     |                        |                   |
|                              |                                                          |                                                     |                                                                     |                        |                   |
|                              |                                                          |                                                     |                                                                     |                        |                   |
|                              |                                                          |                                                     | ← Gravity Point → ← I<br>← Center →                                 | ind                    |                   |
|                              |                                                          |                                                     | Layout Direction                                                    |                        |                   |
|                              |                                                          |                                                     |                                                                     |                        |                   |
|                              |                                                          |                                                     |                                                                     |                        |                   |
| >                            |                                                          |                                                     |                                                                     |                        |                   |
| >                            |                                                          |                                                     |                                                                     |                        | 0K Cancel         |

- 1. Select Category of detail from available Generic Model, Structural Framing, or Structural Connections.
- 2. Select Family and Type.
- 3. Check 'Insert Details' box.
- Select Flip Work Plane, if necessary (vertical and horizontal control arrows should be added inside the family to make it work)
- 5. Select Face on which elements should be inserted (see next page for explanation)

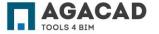

### **Element orientation**

Wall orientation

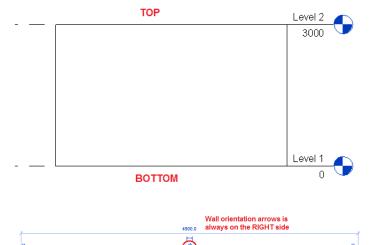

#### 

LEFT side

START

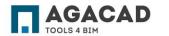

#### **Beam orientation**

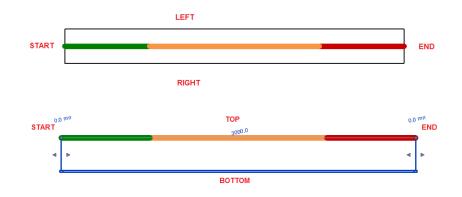

**Note:** Beam start point is the first point you select when you define its place. Also you can see start point by analytical line – green is start, red is end.

| tructural V Category:      |                                                                                                    | <ul> <li>Configuration Name: Spandrel cor</li> </ul> |                                                                | Duplicate Rename Delete | Create New Reset For Whole |  |  |
|----------------------------|----------------------------------------------------------------------------------------------------|------------------------------------------------------|----------------------------------------------------------------|-------------------------|----------------------------|--|--|
| Line Based on              | Detail Priority 1 Detail Priority 2 Detail Priority 3 Detail Priority 4 Detail Priority 5 Detail Priority 7 Detail Priority 7 Detail Priority 9 Detail Priority 9 Detail Prior |                                                      |                                                                |                         |                            |  |  |
| Side Faces                 | - Detail<br>Select Category                                                                                                    | All Categories *                                     | Adjust Layout by Searching for other E<br>Searching Rule Class | lementsNone             | Detail                     |  |  |
| -                          | Family and Type Browser                                                                                                    | Plate spandrel with thread : P ×                     | Searching Rule Class                                           | ivone                   |                            |  |  |
| Line Based on<br>End Faces | Width (b,bf) 0' - 0"                                                                                                    | Height (h,d) 0' - 4"                                 |                                                                |                         |                            |  |  |
|                            | Insert Details                                                                                                    | Left v                                               |                                                                |                         | 141                        |  |  |
|                            | Flip by X Axis                                                                                                    | Flip by Y Axis                                       |                                                                |                         | ele                        |  |  |
| Line Based on              | Flip if Host is Flipped                                                                                                    | Flip Work Plane                                      |                                                                |                         | Connected Element          |  |  |
| Top/Bottom<br>Faces        | Cut Geometry                                                                                                    | Join Geometry                                        |                                                                |                         |                            |  |  |
| 2 1000                     | Clayout Axis                                                                                                    | /                                                    | - Array Axis                                                   |                         |                            |  |  |
| Line Based on              | Side Offset                                                                                                    | 0' - 0'                                              | Side Offset                                                    | 0' - 0"                 |                            |  |  |
| Side Faces                 | Start Offset 0' - 6"                                                                                                    | End Offset 0' - 6"                                   | Start Offset                                                   | 0' - 6"                 |                            |  |  |
| <i>v</i>                   | Relative to Length 0                                                                                                    | Relative to Length 0                                 | End Offset                                                     | 0' - 6"                 |                            |  |  |
| Point Based on             | Start Rotate(*) 0                                                                                                    | End Rotate(*) 0                                      | Layout Direction                                               | Start End               | v                          |  |  |
| Side Face                  | Min Length 0' - 0"                                                                                                    | Max Length 200' - 0"                                 | Layout Rule                                                    | Fixed Number            | v                          |  |  |
| 'n                         | Layout Direction                                                                                                    | Start End v                                          | Fixed Number                                                   | 2                       |                            |  |  |
| Point Based on             | Layout Rule                                                                                                    | Fixed Number Y                                       | Fixed Spacing                                                  | 1' - 0"                 |                            |  |  |
| End Faces                  | Fixed Number                                                                                                    | 2                                                    |                                                                |                         |                            |  |  |
| ,                          | Fixed Spacing                                                                                                    | 1' - 0''                                             |                                                                |                         |                            |  |  |
| Point Based on             | Symbolic Rule Preview                                                                                                    |                                                      |                                                                |                         |                            |  |  |
| Top/Bottom<br>Faces        |                                                                                                    |                                                      |                                                                |                         |                            |  |  |
| <i>•</i>                   |                                                                                                    |                                                      |                                                                |                         |                            |  |  |
| Configuration              | Start                                                                                                    | Offset<br>Fixed Number or Ma                         | imal Spacing or Fixed Number& S                                | End Offset              |                            |  |  |
| Group                      |                                                                                                    |                                                      | I                                                              |                         |                            |  |  |
|                            |                                                                                                    | • • • • • • • • • • • • • • • • • • • •              | •• ••                                                          |                         |                            |  |  |
|                            |                                                                                                    |                                                      | Side                                                           | Offset                  |                            |  |  |
|                            |                                                                                                    | +                                                    |                                                                |                         |                            |  |  |
|                            |                                                                                                    |                                                      |                                                                |                         |                            |  |  |
|                            |                                                                                                    | -i                                                   |                                                                | 1                       |                            |  |  |
|                            |                                                                                                    |                                                      | — Gravity Point →                                              | ← End                   |                            |  |  |
|                            |                                                                                                    | •                                                    | ─ Center →<br>Layout Direction                                 |                         |                            |  |  |
|                            |                                                                                                    |                                                      | ajour birection                                                |                         |                            |  |  |
| >                          |                                                                                                    |                                                      |                                                                |                         |                            |  |  |
|                            |                                                                                                    |                                                      |                                                                |                         | OK Cancel                  |  |  |
|                            |                                                                                                    |                                                      |                                                                |                         |                            |  |  |

- Enter values according to the pictures at the bottom of the dialog.
- Layout direction can be defined from Center, Start, End, or Start End. For point-based elements on Top and End faces, you can insert elements according to Gravity point.
- There are different Layout rules for different Layout Direction rules.

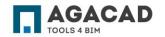

| el: Structural · Category:  | Walls  V Group: Not Assigned                                                                                                    | <ul> <li>Configuration Name: Spandrel co</li> </ul>       | bel bearing v Save Duplicate                  | Rename Delete Create New Reset For Wi |  |  |
|-----------------------------|----------------------------------------------------------------------------------------------------|-----------------------------------------------------------|-----------------------------------------------|---------------------------------------|--|--|
| Line Based on               | Detail Priority 1 Detail Priority 2 Detail Priority 3 Detail Priority 4 Detail Priority 5 Detail Priority 6 Detail Priority 7 Detail Priority 9 Detail Priority 10 |                                                           |                                               |                                       |  |  |
| Side Faces                  | Detail                                                                                                    |                                                           | Adjust Layout by Searching for other Elements | L & R Connections                     |  |  |
|                             | Select Category                                                                                                    | All Categories v                                          | Searching Rule Class                          |                                       |  |  |
| Line Based on               | Family and Type Browser Width (b,bf) 0' - 0''                                                                                                    | Plate anchor : PL 6" x 6" x 1/2 v<br>Height (h,d) 0" - 4" | Search in Project                             | Current and Linked Projects V         |  |  |
| End Faces                   | Insert Details                                                                                                    | Left v                                                    | Searching Category                            | Structural Connections V              |  |  |
|                             | Flip by X Axis                                                                                                    | Flip by Y Axis                                            | Family and Type Browser Use all Types         | Connector_Top Connection : V          |  |  |
| Line Based on               | Flip if Host is Flipped                                                                                                    | Flip Work Plane                                           | Searching Rule Name                           | Left Connected Eleme                  |  |  |
| Top/Bottom<br>Faces         |                                                                                                    | Flip Work Plane                                           | -                                             | None v                                |  |  |
|                             |                                                                                                    |                                                           | Cut Type                                      |                                       |  |  |
|                             | Cut Geometry                                                                                                    | Join Geometry                                             | Min Distance 0° - 0° Max Distance             | 1'-0"                                 |  |  |
| Line Based on<br>Side Faces |                                                                                                    |                                                           | Don't use Additional Side Check               |                                       |  |  |
|                             | Layout Axis                                                                                                    |                                                           | Array Axis                                    |                                       |  |  |
|                             | Side Offset                                                                                                    | -0' - 3'                                                  | Side Offset                                   | 0' - 0"                               |  |  |
| Point Based on<br>Side Face | Start Offset 0' - 0"                                                                                                    | End Offset 0° - 0"                                        | Start Offset                                  | 0' - 0"                               |  |  |
| -                           | Relative to Length 0                                                                                                    | Relative to Length 0                                      | End Offset                                    | 0' - 0"                               |  |  |
|                             | Rotate(*) 0                                                                                                    |                                                           | Layout Direction                              | Center ~                              |  |  |
| Point Based on<br>End Faces | Min Length 0' - 0"                                                                                                    | Max Length 200' - 0"                                      | Layout Rule                                   | Fixed Number & Fixed Spacir           |  |  |
| end races                   | Layout Direction                                                                                                    | Center v                                                  | Fixed Number                                  | 1                                     |  |  |
|                             | Layout Rule                                                                                                    | Fixed Number & Fixed Spacir V                             | Fixed Spacing                                 | 1' - 0*                               |  |  |
| Point Based on              | Fixed Number                                                                                                    | 1                                                         |                                               |                                       |  |  |
| Top/Bottom<br>Faces         | Fixed Spacing                                                                                                    | 1' - 0'                                                   |                                               |                                       |  |  |
| -                           | Symbolic Rule Preview                                                                                                    |                                                           |                                               |                                       |  |  |
| Configuration<br>Group      | Sta                                                                                                    | art Offset Fixed Number or Ma                             | ximal Spacing or Fixed Number& Spacing        | End Offset                            |  |  |
|                             |                                                                                                    | •                                                         | Side Offset                                   | · - •                                 |  |  |
|                             |                                                                                                    | i.                                                        |                                               | 1                                     |  |  |
|                             |                                                                                                    | Start→                                                    | Gravity Point                                 | - End                                 |  |  |
|                             |                                                                                                    |                                                           | ← Center →                                    |                                       |  |  |
|                             |                                                                                                    |                                                           | Layout Direction                              |                                       |  |  |
| 3                           |                                                                                                    |                                                           |                                               |                                       |  |  |

'Layout Correction by Elements' lets you search for cuts, solids, Structural Framing or Structural Connection elements on different faces. Also, find connections between different elements like wallwall, column-structural framing, etc.

Use these rules accordingly as displayed in the pictures at the bottom of the dialog.

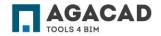

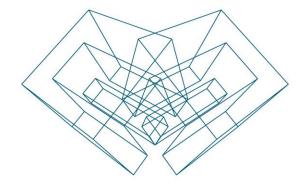

AGA CAD Ltd T: +370 618 55671 | E: support@aga-cad.com | W: www.aga-cad.com